## How to link a blue/exemption card holder to your organisation

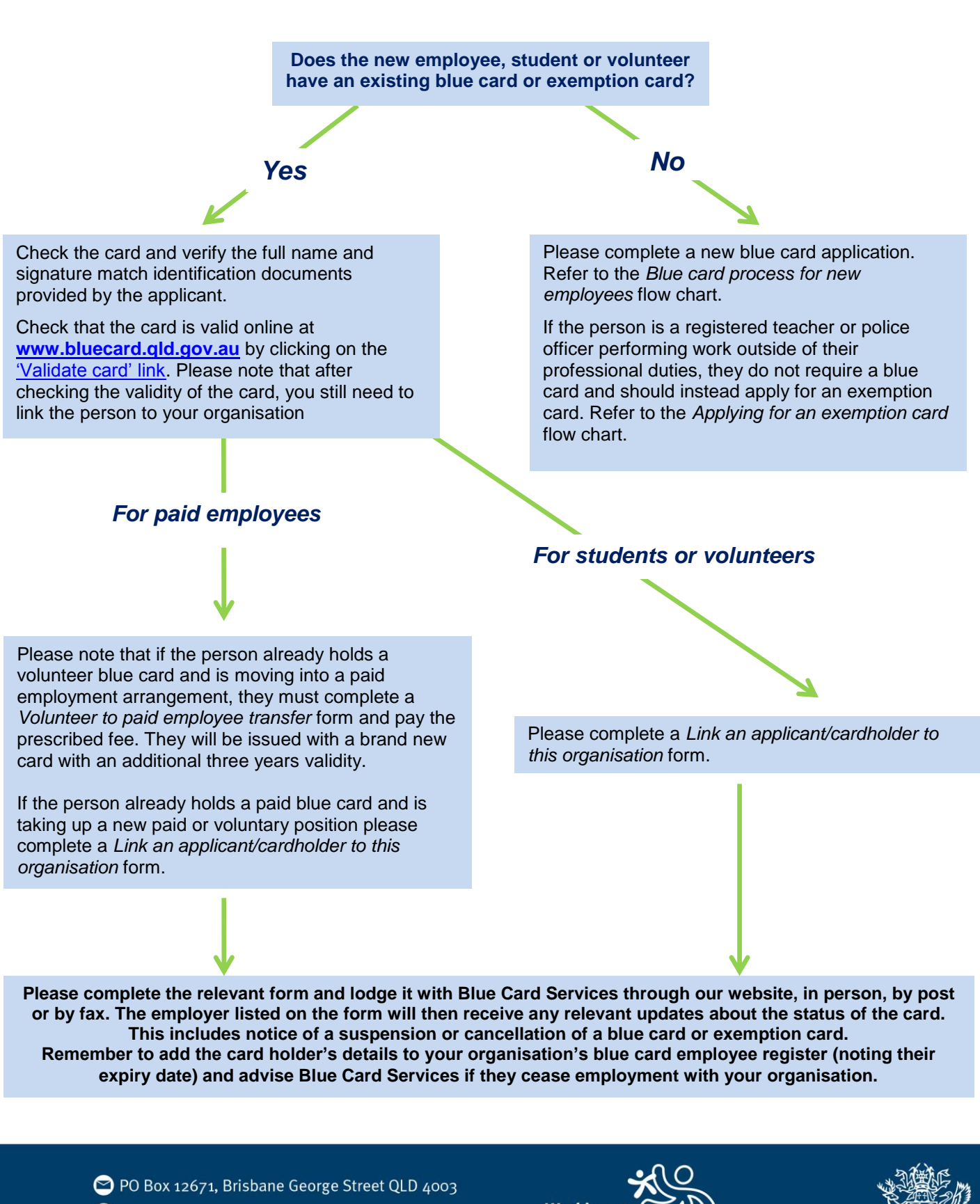

07 3211 6999 or 1800 113 611

www.bluecard.qld.gov.au

## orking **Children Che**

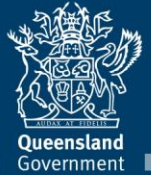